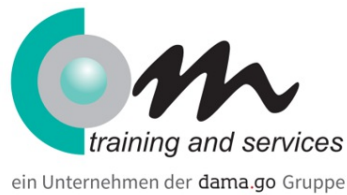

# IT-Servicedesk Specialist (m/w/d) inkl. Herstellerzertifizierungen | München

#### Überblick

Startklar für die IT-Branche!

Nur ein kleiner Schritt führt zu einer rosigen Berufsperspektive. Mit der Weiterbildung zum IT-Servicedesk Specialist (m/w/d) werden Sie ein bares und rares Goldstück auf dem Arbeitsmarkt.

Als Mitarbeiter/-in (m/w/d) in der IT-Systemadministration bilden Sie die Schnittstelle zwischen Unternehmen und Kunden. Sie arbeiten an Ihrem Computer im Büro oder Homeoffice und sind ein Spezialist was Fragen im Hard- und Software Bereich betrifft. Im Kundensupport sind Sie vor Ort im Rahmen der IT-Infrastruktur und Inbetriebnahme tätig. Die Einblicke in die Systemintegration, IT-Servicetechnik und in den 1st/2nd Level Support runden Ihr neues Einsatzprofil ab.

In die Weiterbildung sind zwei neue Herstellerzertifizierungen von Microsoft inkludiert, zudem wird der Serverbereich optimal abgedeckt.

Bei unseren jahrelangen Kooperationspartner ermöglichen wir Ihnen die betriebliche Erprobung, um erste berufliche Erfahrungen zu sammeln und die Theorie mit der Praxis adäquat zu verknüpfen.

<p><span style="color:#1abc9c"><strong>Hinweis:<br />

Diese geförderte Weiterbildung wird durch die damago GmbH durchgeführt.</strong></span></p>

Dauer: **31 Wochen**

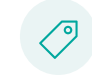

Preis: **100 % gefördert durch Arbeitsagentur/Jobcenter**

#### Bildungsart

IT-Bereich

#### Kursinhalt

#### **Grundlagen EDV, IT-Technik, Betriebssysteme**

- EDV-Grundlagen (Überblick Hard- und Software)
- Betriebssysteme Windows, macOS, Linux/Unix, Android
- Netzwerke
	- WAN, (W)LAN
	- Ethernet, MAC Adressen
	- TCP/IP, IP Adressen und Netze
	- Router, Switche, Firewalls
	- DHCP, DNS
- Verzeichnisdienst: Active Directory
- Struktur: Forest, Domain, Site, Domaincontroller
- Konten zurücksetzen/entsperren
- Computerkonten überprüfen aktiv/inaktiv

#### **Microsoft Office, Office 365**

- Übersicht der Office-Versionen und Möglichkeiten der damit lizensierten Programme
- Allgemeine Einstellungen
- Rechtschreibprüfung
- Sicherheitseinstellungen bspw. Vertrauenswürdige Speicherorte
- Passwortschutz von Dokumenten im Hinblick auf die DSGVO
- Word
	- Serienbriefe
	- Vorlagen/Autotext
- Outlook
	- Postfachberechtigungen
	- Archivordner erstellen / Einbinden
	- Gruppenpostfächer einbinden als vollwertiges Konto / als Funktionspostfach wo liegen in der Nutzung die Unterschiede?
	- Outlook Profil erneuern
	- Reparatur von Datendateien
- Excel
	- Tabellen, Graphiken, Diagramme

#### **Windows 7/10**

- Benutzerkonten
	- Lokale Benutzer, Gruppen
	- AD Benutzer, Gruppen
- Benutzerprofile
	- Roaming Profiles
	- Temporäres Profil
- Gruppenrichtlinien
	- Grundlagen, Nutzen
- Unterschiede Client/User
	- User/Computer
- Systemeinstellungen/Systemsteuerung
	- Anmeldeinformationsverwaltung
	- Energieeinstellungen
	- Netzwerkeinstellungen
	- Aufbau einer IP Adresse
	- Subnetzmaske, Gateway
- Druckeranbindung
- Windows Updates
- Softwareinstallation, -deinstallation, -updates

#### **Internetanwendungen**

- Internetanbindung technische Möglichkeiten
- Arbeiten mit Browsern (Firefox, Google Chrome, Microsoft Edge)
	- Cache
	- Favoritenlisten
	- Add-Ons & Berechtigungen
	- Sperren von Seiten
- Möglichkeiten ganzheitlicher Informationsgewinnung mit Hilfe von Webportalen und Suchmaschinen
- E-Mail
- Sicherheit
- Schutzmechanismen, Virenerkennung, persönliches Surfverhalten
- Datenschutz
- Internet
	- Protokolle
	- Anwendungen
	- Programme

#### **Kommunikation**

- Grundlagen der Kommunikation, Rhetorik
- Kommunikationspartner und Kommunikationsregeln
- Telefongespräche, der gute Ton am Telefon entscheidender Faktor für erfolgreiche Geschäftskommunikation
- Praktische Regeln für die konstruktive und professionelle Gesprächsführung und Rhetorik
- Situative Fallbeispiele
- Effiziente Gesprächsführung

#### **Hardware**

- Computer (PC/Laptop, Server)
	- Aufbau, Komponenten
	- Peripheriegeräte (Eingabegeräte, Monitor), Anbindung
- Drucker
- Aufbau eines Druckers
- Inbetriebnahme von Druckgeräten
- Aufbau unter Beachtung gängiger Sicherheitsaspekte
- Fehlersuche im Gerät
- Konfiguration der Geräte
- Treiber, Konfiguration

#### **Ticketsysteme**

- Grundlagen
- Rollen/Zuständigkeiten, Ticketeigenschaften, Arbeitsabläufe
- Beispielhafte Anwendung durch Übungstools
- Störungs-/Anfrageannahme, Dokumentation

#### **Servergrundlagen**

- Grundlagen Server-/ Client-Modell
- Beispiele
	- Webserver (http, HTTPS)
	- Mailserver
	- Datenbankserver (SQL)
	- Verzeichnisdienst (AD Domaincontroller)
	- Terminalserver
	- Applikationsserver (z. B. ERP, CMS, Backup, Antivirus)
	- Netzwerkdienste (DNS, DHCP, NTP)
- Virtualisierung, Containerisierung
- VMware, Hyper-V
- Public/Private Cloud
- Verwaltung von Windows Servern
- RDP, RSAT, Power Shell, AdminCenter
- Beispiele
- Server-Rack mit typischen Komponenten für ein Unternehmensnetzwerk
- AWS/Azure/Google Cloud Betrieb

#### **Endpunktadministrator/-in (Examen MD-102)**

- Vorbereiten einer Windows-Clientbereitstellung
	- Planen und Implementieren einer Windows-Clientbereitstellung
- Mithilfe von Windows Autopilot
	- Planen und Implementieren einer Windows-Clientbereitstellung
- Mithilfe des Microsoft Deployment Toolkit (MDT)
- Remoteverwaltung konfigurieren
- Verwalten der Identität
	- Implementieren von Compliancerichtlinien für alle unterstützten
- Geräteplattformen mithilfe von Intune
- Verwalten des Gerätelebenszyklus in Intune
	- Verwalten der Gerätekonfiguration für alle unterstützten Geräte
- Plattformen mithilfe von Intune
- Überwachen von Geräten
	- Verwalten von Geräteupdates für alle unterstützten
- Geräteplattformen mithilfe von Intune
	- Implementieren von Endpoint Protection für alle unterstützten
- Geräteplattformen
	- Bereitstellen und Aktualisieren von Apps für alle unterstützten
- Geräteplattformen
	- Planen und Implementieren von App-Schutzrichtlinien
- Konfigurationsrichtlinien
- Prüfung MD-102

## **Cisco kompakt (Examen 200-301)**

- Überblick über den Ablauf des Kurses und der Prüfungen bei Cisco
- OSI Referenzmodell und TCP/IP Modell
- IPv4-Adressierung und Subnetting
- Grundkonfiguration von Cisco Router / Switch mit IOS
- Switching: Switchinggrundlagen u. a. Port-Einstellungen, Port-Security
- Switching: Spanning-Tree-Protocol (IEEE 802.1d)
- Switching: Rapid Spanning-Tree-Protocol (IEEE 802.1w) Unterschiede zu STP
- Switching: Virtual LAN (VLAN) Definition und Konfiguration
- Routing: Routinggrundlagen Bestandteile eines Routers besprechen
- Routing: Statische Routen und Dynamische Routing-Protokolle RIP
- OSPF und EIGRP
- Routing: Statische Routen und Dynamische Routing-Protokolle RIP
- NAT Network Address Translation
- Netzwerk-Sicherheit: Access-Contril-Lists (ACL)
- Theorie- und Praxis-Aufgaben zur Wiederholung der Inhalte
- Grundlagen zu den WAN-Themen (Standleitung und Frame-Relay)
- Wireless LAN Theorie (keine Konfiguration)
- IPv6 Einführung (Adressvergabe und Features des neuen Protokolls)
- Prüfungsvorbereitung
- Prüfung

# Voraussetzungen

- persönliches Gespräch
- damago-Eignungstest

### Zielgruppe

- Quereinsteiger/-innen, die in die IT-Branche einsteigen möchten
- Arbeitsuchende, die eine Weiterbildung in einer wachsenden Branche anstreben
- Studienabbrecher/-innen, die sich beruflich qualifizieren möchten
- Interessierte, die eine Aufbauqualifikation anstreben

# Com training and services in München

Aschauer Straße 32 81549 München Phone: 089 4508166-23 Email: muenchen@com-training.com

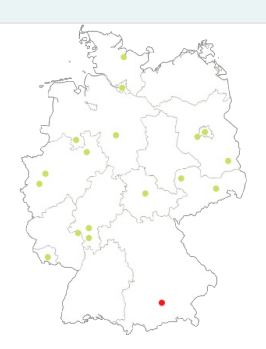